## **gvHidra - Tareas # 23316: gvHidraMapConfigGenerator.php: ajustar cuando no vienen definidas latitud y longitud**

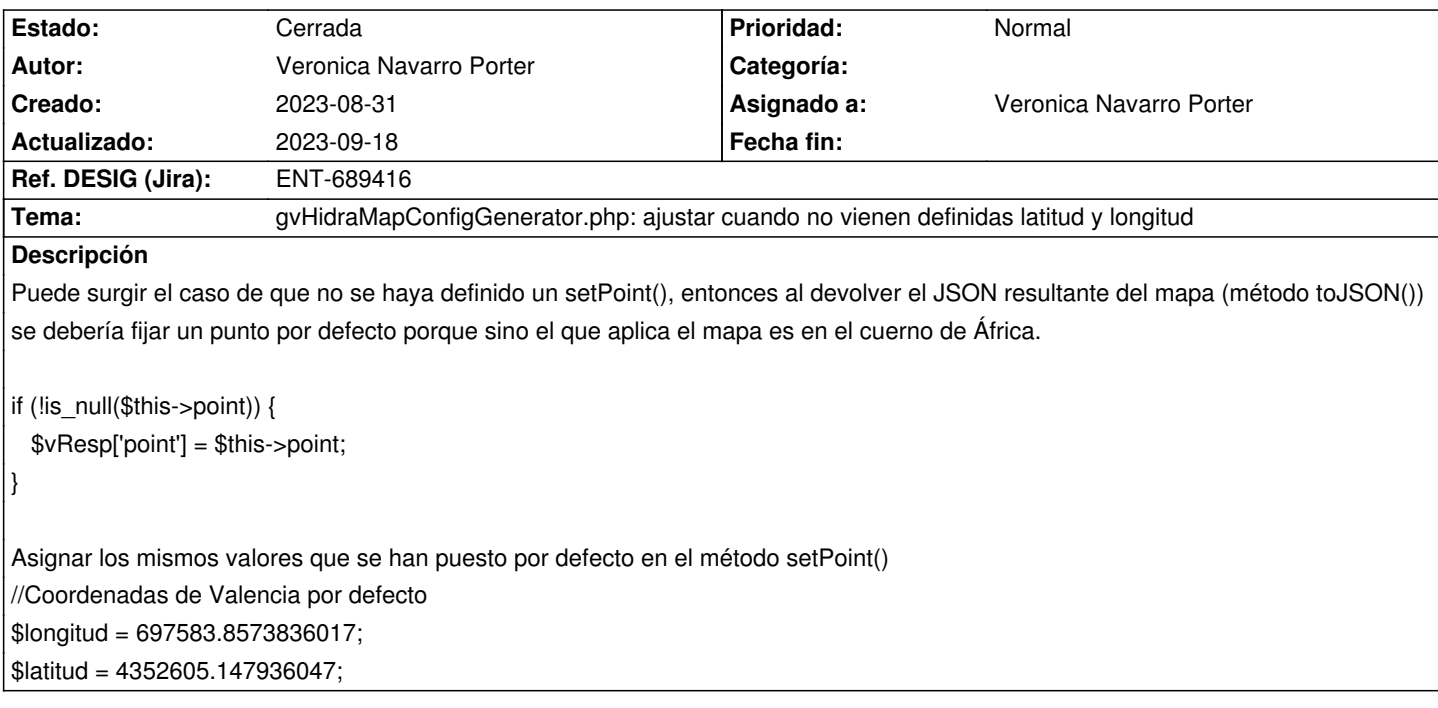

## **Histórico**

## **2023-08-31 11:38 - Veronica Navarro Porter**

*- Estado cambiado Nueva por En curso*

*- % Realizado cambiado 0 por 50*

## **2023-09-18 12:22 - Veronica Navarro Porter**

- *Estado cambiado En curso por Cerrada*
- *% Realizado cambiado 50 por 100*
- *Ref. DESIG (Jira) cambiado ENT-00000 por ENT-689416*